## **W**elcome To the MobileTax.Pro Process!

by ReVision Financial Solutions LLC

Here is an overview of our simple **VIRTUAL** Tax Preparation process: Snap. Chat. Done.

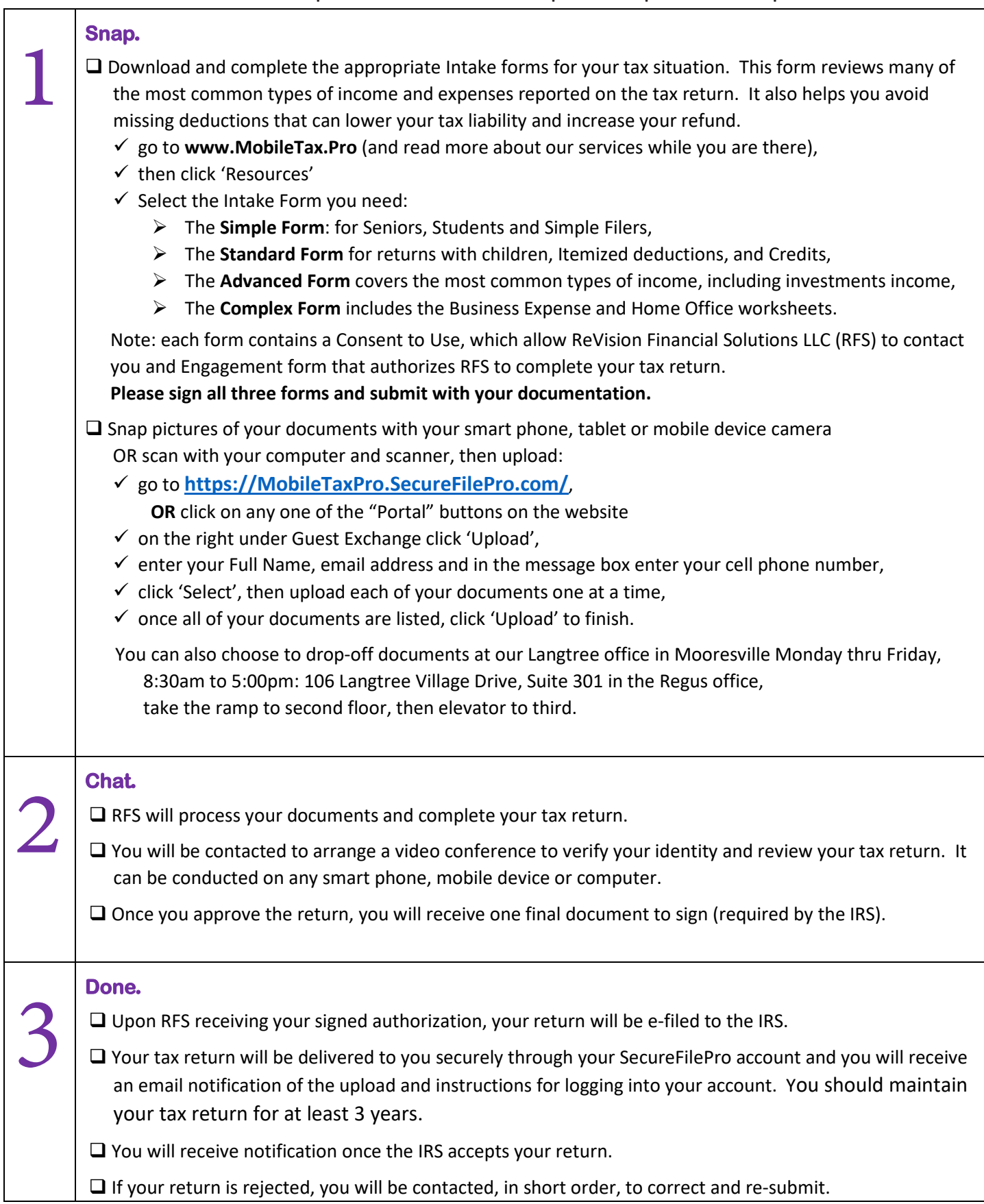